## Package 'photobiologyFilters'

April 30, 2020

Type Package

Title Spectral Transmittance Data for Filters

Version 0.5.1

Date 2020-04-28

Maintainer Pedro J. Aphalo <pedro.aphalo@helsinki.fi>

Description Spectral 'transmittance' data for frequently used filters and similar materials. Plastic sheets and films; photography filters; theatrical gels; machine-vision filters; various types of window glass; optical glass and some laboratory plastics and glassware. Part of the 'r4photobiology' suite, Aphalo P. J. (2015) <doi:10.19232/uv4pb.2015.1.14>.

License GPL  $(>= 2)$ 

VignetteBuilder knitr

**Depends** R ( $>= 3.6.0$ ), photobiology ( $>= 0.10.2$ )

**Suggests** knitr ( $>= 1.28$ ), rmarkdown ( $>= 2.1$ ), ggplot2 ( $>= 3.3.0$ ), ggspectra ( $> = 0.3.6$ ), photobiologyWavebands ( $> = 0.4.3$ )

LazyLoad no

LazyData yes

ByteCompile no

Encoding UTF-8

URL <https://docs.r4photobiology.info/photobiologyFilters/>

BugReports <https://bitbucket.org/aphalo/photobiologyfilters>

RoxygenNote 7.1.0

NeedsCompilation no

Author Pedro J. Aphalo [aut, cre] (<https://orcid.org/0000-0003-3385-972X>), Titta K. Kotilainen [ctb] (Contributed data), Tania de la Rosa [ctb] (Contributed data), Riitta Tegelberg [ctb] (Contributed data), Andreas Albert [ctb] (Contributed data), SCHOTT AG [ctb] (Contributed data), Midwest Optical Systems, Inc. (MidOpt) [ctb] (Contributed data)

<span id="page-1-0"></span>Repository CRAN

Date/Publication 2020-04-30 20:40:03 UTC

## R topics documented:

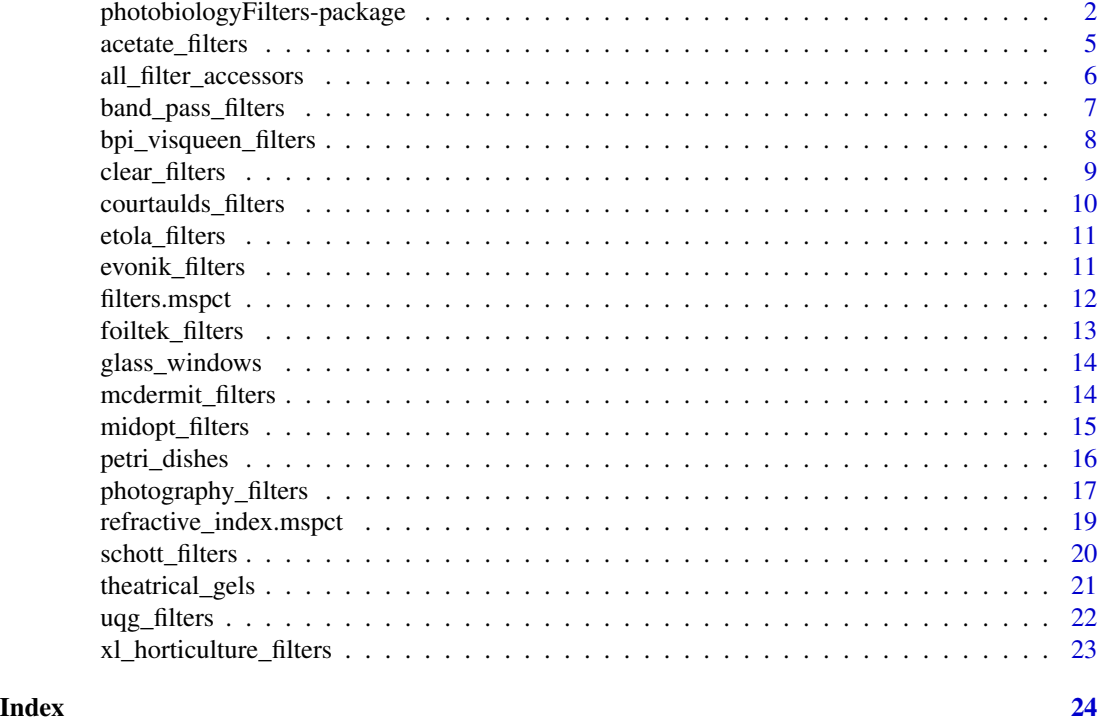

photobiologyFilters-package

*photobiologyFilters: Spectral Transmittance Data for Filters*

### Description

Spectral 'transmittance' data for frequently used filters and similar materials. Plastic sheets and films; photography filters; theatrical gels; machine-vision filters; various types of window glass; optical glass and some laboratory plastics and glassware. Part of the 'r4photobiology' suite, Aphalo P. J. (2015) <doi:10.19232/uv4pb.2015.1.14>.

### Details

This package contains transmission spectra for different types of optical filters and filter-like objects. These spectral data are NOT normalized. In most cases they have been obtained from sheets of the standard thickness supplied by sellers. Beware that thickness has a strong effect on the wavelengths at which Tfr = 0.5 is reached for a given material. Be also aware that some of the data are for total transmittance and some for internal transmittance. Depending on the type of filter, spectral transmittance depends more or less strongly on the angle of incidence of radiation. All measurements included have been done with a angle of incidence that debiates at most by a 10 degrees from zero (light beam perpendicular to the surface of the filter). Additional data is provided in the documentation for different objects, and metadata is also stored as attributes in the individual spectral objects.

Transmittance data are included for:

- The whole catalogue of Schott optical filters (official data supplied by Schott for inclussion in this package).
- Most of the catalogue of MIDOPT filters (official data extracted from dowloaded files from supplier, reproduced with permission).
- Clear glass as used in windows (as used by CIE, from data file downloaded from CIE's server.)
- Several types of Plexiglas from Evonik measured at our lab.
- Other types of plastic sheets supplied by Foiltek Oy and Etola Oy, measured at our lab.
- Plastic films from McDermit and Courtaulds, measured at our lab..
- Several types of theatrical 'gels' from Lee, Rosco, and Formmatt. Some measured at our lab and others data digitized from manufacturers' catalogues.
- Films used as greenhouse cladding from BPI Agri/Visqueen, XL-horticulture and generic, measured at our lab.

#### Warning!

Except for those from Schott and MIDOPT, none of the spectral data included in this package are "official" specifications. In all cases data are only for information, as even suppliers refer to the data provided as typical. Spectral transmittance depends on the measurement conditions, and, even more importantly, among individual production batches of filter materials. Spectral specifications are usually given as reference values. Both glass and plastic filters also age: their spectral properties change as a result of exposure to radiation or the gases in the atmosphere. Aging is in some cases fast. Another point to keep in mind is that some filter suppliers, for example Rosco, have changed the spectral transmittance of some filters over the years without changing the code or name under which they are sold. In other words, the data provided here are not a substitute for actual measurements of transmission spectra of the filters actually used in a given piece of scientific research. For less demanding situations the data are in most cases useful, but perfect agreement with measurements on other batches of filters of the same exact type should not be expected.

### **Note**

This package is part of a suite of R packages for photobiological calculations described at the [r4photobiology](https://www.r4photobiology.info) web site.

#### Author(s)

Maintainer: Pedro J. Aphalo <pedro.aphalo@helsinki.fi> [\(ORCID\)](https://orcid.org/0000-0003-3385-972X)

Other contributors:

- Titta K. Kotilainen <titta.kotilainen@helsinki.fi> (Contributed data) [contributor]
- Tania de la Rosa <tania.delarosa@niras.fi> (Contributed data) [contributor]
- Riitta Tegelberg <riitta.tegelberg@uef.fi>(Contributed data) [contributor]
- Andreas Albert (Contributed data) [contributor]
- SCHOTT AG (Contributed data) [contributor]
- Midwest Optical Systems, Inc. (MidOpt) (Contributed data) [contributor]

#### References

Aphalo, Pedro J. (2015) The r4photobiology suite. UV4Plants Bulletin, 2015:1, 21-29. [https:](https://doi.org/10.19232/uv4pb.2015.1.14) [//doi.org/10.19232/uv4pb.2015.1.14](https://doi.org/10.19232/uv4pb.2015.1.14).

#### See Also

Useful links:

- <https://docs.r4photobiology.info/photobiologyFilters/>
- Report bugs at <https://bitbucket.org/aphalo/photobiologyfilters>

#### Examples

```
library(ggspectra)
library(photobiologyWavebands)
```
# Total number of spectra in the package length(filters.mspct)

```
# SCHOTT filters example
schott_filters
filters.mspct$Schott_OG530
filters.mspct[["Schott_OG530"]]
getWhatMeasured(filters.mspct$Schott_OG530)
```

```
# combining name (index) vectors
# blue glass filters
intersect(optical_glass_filters, blue_filters)
# green plastic films
intersect(plastic_films, green_filters)
```

```
# A Plexiglas sheet
getWhatMeasured(filters.mspct$Evonik_Sky_Blue_5C01_GT)
plot(filters.mspct$Evonik_Sky_Blue_5C01_GT)
transmittance(filters.mspct$Evonik_Sky_Blue_5C01_GT, Orange())
transmittance(filters.mspct$Evonik_Sky_Blue_5C01_GT, NIR())
```
<span id="page-4-0"></span>

Names of datasets containing the wavelengths and tabulated values for fractional spectral trabsmittance according to the material they are made off.

#### Usage

acetate\_filters acrylic\_filters polycarbonate\_filters plexiglas\_filters polystyrene\_filters polyester\_filters polyvynil\_chloride\_filters optical\_glass\_filters plastic\_film\_filters plastic\_films plastic\_sheet\_filters plastic\_sheets

### Format

A vector of character strings.

An object of class character of length 9.

An object of class character of length 2.

An object of class character of length 9.

An object of class character of length 3.

An object of class character of length 2.

An object of class character of length 1.

An object of class character of length 68.

<span id="page-5-0"></span>An object of class character of length 31. An object of class character of length 31. An object of class character of length 14. An object of class character of length 14.

### See Also

[filters.mspct](#page-11-1)

### Examples

acrylic\_filters

# select filters made from acrylic filters.mspct[acrylic\_filters]

all\_filter\_accessors *Names of different accessors*

### Description

The package makes available a collection of character vectors that can be used to extract spectral data for specific subsets of the filters. Some correspond to supplier names, other to materials, types, colours and typical uses. The data object described here lists the names of all these accesors, as a sort of index to this collection of data.

### Usage

all\_filter\_accessors

### Format

A vector of character strings.

### Examples

all\_filter\_accessors

<span id="page-6-0"></span>band\_pass\_filters *Spectral data for filters of different types*

### Description

Names of datasets containing the wavelengths and tabulated values for fractional spectral trabsmittance according to their type or optical properties. Band-pass filters transmit a range of wavelengths, but block shorter and longer ones. Long-pass filters absorb wavelengths shorter than their cut-off and short-pass filters absorb wavelengths longer than their cut-off.

#### Usage

band\_pass\_filters long\_pass\_filters

short\_pass\_filters

### Format

A vector of character strings.

An object of class character of length 56.

An object of class character of length 17.

#### Note

These vectors include only optical-glass filters with well defined characteristics.

### See Also

[filters.mspct](#page-11-1)

### Examples

band\_pass\_filters

# select band-pass filters filters.mspct[band\_pass\_filters] <span id="page-7-0"></span>bpi\_visqueen\_filters *Filter spectra data for commercial grenhouse films from BPI Visqueen*

### Description

Datasets containing the wavelengths at a 1 nm interval and tabulated values spectral transmittance for different films used as greenhouse cladding.

### Usage

bpi\_visqueen\_filters

### Format

A vector of character strings.

### Details

The variables are as follows:

- w.length (nm)
- Tfr (fraction)

### <https://www.rpc-bpi.com/agriculture/>

Instrument used: Shimadzu UV-2501 PC (Shimadzu Suzhou Instruments Manufacturing Co. Ltd, China) equiped with an integrating sphere.

### Note

Idependent measurement of a single sample, not a specification.

### Examples

bpi\_visqueen\_filters

<span id="page-8-0"></span>

Names of datasets containing the wavelengths and tabulated values for fractional spectral trabsmittance for filters of given colours.

#### Usage

clear\_filters neutral\_filters uv\_filters blue\_filters blue\_green\_filters green\_filters yellow\_filters orange\_filters red\_nir\_filters heat\_filters uvir\_cut\_filters

### Format

A vector of character strings. An object of class character of length 30. An object of class character of length 44. An object of class character of length 9. An object of class character of length 22. An object of class character of length 6. An object of class character of length 14. An object of class character of length 8. An object of class character of length 24. An object of class character of length 4. An object of class character of length 7.

### See Also

[filters.mspct](#page-11-1)

### Examples

clear\_filters

```
# select filters of amber, yellow, orange color ("blue absorbing")
filters.mspct[yellow_filters]
```
courtaulds\_filters *Filter spectra data for cellulose di-acetate film*

### Description

Datasets containing the wavelengths at a 1 nm interval and tabulated values spectral transmittance for Courtaulds di-acetate films.

1) Films (0.115 mm thick) stretched 25 cm below lamps Q-Panel UVB313 and exposed to UV radiaition from different lengths of time per day. All films were installed and sampled at the same time. The digits give the number of minutes per day that the lamps were on.

2) New films of different thicknesses.

### Usage

courtaulds\_filters

### Format

A vector of character strings.

#### Details

For each spectrum in the collection the variables are as follows:

- w.length (nm)
- Tfr (fraction)

### Note

Instrument used: Hewlett-Packard 8453 diode array spectrophotometer without an integrating sphere. Idependent measurement of a single sample, not a specification.

### Examples

courtaulds\_filters

<span id="page-9-0"></span>

<span id="page-10-0"></span>

Dataset containing the wavelengths at a 1 nm interval and tabulated values spectral transmittance for different filters supplied by Etola Oy (Finland).

#### Usage

etola\_filters

#### Format

A vector of character strings.

### Details

The variables are as follows:

- w.length (nm)
- Tfr (fraction)

#### Note

Idependent measurement of a single sample, not a specification.

#### Examples

etola\_filters

evonik\_filters *Total transmittance for PMMA sheets (Plexiglas) by Evonik*

### Description

Total transmittance for Plexiglas sheets 3 mm think. Data are to be used as "reference values only" as values may change in time and production batch.

#### Usage

evonik\_filters

### Format

A vector of character strings.

### <span id="page-11-0"></span>Details

The variables are as follows:

- w.length (nm)
- Tfr (fraction)

Sample chips bought from the manufacturers website on 24.04.2014 [https://www.plexiglas-shop](https://www.plexiglas-shop.com/). [com/](https://www.plexiglas-shop.com/)

#### Note

Data measured with an Agilent~8453 spectrophotometer (based on diode array).

Idependent measurement of a single sample, not a specification.

### Examples

evonik\_filters

<span id="page-11-1"></span>filters.mspct *Spectral irradiance for diverse optical filters*

### Description

A collection of transmittance spectra for optical filters from different suppliers.

### Usage

filters.mspct

### Format

A "filter\_mspct" object containing several "filter\_spct".

### Details

The "filter\_mspct" object contains "filter\_spct" objects with spectral transmittance data. The variables in each member spectrum are as follows:

- w.length (nm)
- Tfr (transmittance expressed as a fraction of one)

#### Note

Please see the help corresponding to each supplier for details.

### <span id="page-12-0"></span>foiltek\_filters 13

#### Examples

```
filters.mspct$Schott_UG11
filters.mspct[[1]]
names(filters.mspct)
```
foiltek\_filters *Spectral Transmittance for Plastic Sheets Supplied by Foiltek*

#### Description

Total transmittance for samples of clear plastic sheets. PC\_UV is 3 mm thick Makrolife sheet manufactured by Arlaplast Ab (Sweden). PC is generic 3 mm thick polycarbonate, PS is 3 mm thick polystyrene PET\_G is polyester approx 3 mm thick and PVC is polyvinylchloride approximately 1.5–2 mm thick all from unknown manufacturers but stock product in Foiltek's catalogue. Data are to be used as "reference values only" as values may change in time and production batch.

### Usage

foiltek\_filters

### Format

A vector of character strings.

### Details

The variables are as follows:

- w.length (nm)
- Tfr (fraction)

Sample chips supplied free of charge by Foiltek on 02.07.2014 <https://foiltek.fi/>

#### Note

Data measured with an Agilent 8453 spectrophotometer (based on diode array).

Idependent measurement of a single sample, not a specification.

### Examples

foiltek\_filters

<span id="page-13-0"></span>

Datasets containing the wavelengths at a 1 nm interval and tabulated values spectral transmittance for glass windows as used by CIE.

#### Usage

glass\_windows

### Format

A vector of character strings.

### Details

For each of the 26 spectra in the collection the variables are as follows:

- w.length (nm)
- Tfr (fraction)

### Note

Data from file <http://files.cie.co.at/206.xls>, downloaded 2017-06-25. Abbreviated names from original .xls file used as member names. Full glass names, thickness and manufacturers names, retained and stored as metadata in attribute "what.measured".

### Examples

glass\_windows

mcdermit\_filters *Filter spectra data for McDermit Autostat CT5 "polyester" filter*

### Description

Datasets containing the wavelengths at a 1 nm interval and tabulated values spectral transmittance for filter.

#### Usage

mcdermit\_filters

<span id="page-14-0"></span>midopt\_filters 15

### Format

A vector of character strings.

### Details

The variables are as follows:

- w.length (nm)
- Tfr (fraction)

<http://autotype.macdermid.com/>

### Note

Instrument used: Shimadzu UV-2501 PC (Shimadzu Suzhou Instruments Manufacturing Co. Ltd, China) equiped with an integrating sphere.

### Examples

mcdermit\_filters

midopt\_filters *Total transmittance for MidOpt filters*

### Description

Internal transmittance for MidOpt machine-vision optical glass, acrylic and interference filters. Data extracted from MidOpt's pdf data files with help of R package 'tabulizer'. MidOpt is a trade name of Midwest Optical Systems, Palatine, IL 60067 USA

#### Usage

midopt\_filters

#### Format

A vector of character strings.

### Details

The variables are as follows:

- w.length (nm)
- Tfr (fraction)

#### <span id="page-15-0"></span>DISCLAIMER from MidOpt

data are typical values and may vary by plus/minus 10 nm. To interactively comparing filter spectra, please visit <https://midopt.com/tools/curve-compare/>.

#### Note

Data downloaded from <https://midopt.com/filters/> on 2017-12-26 and 2019-05-10. Republished with permission. Copyright (c) Midwest Optical Systems, Inc. (MidOpt) [https://www.](https://www.midopt.com/) [midopt.com/](https://www.midopt.com/)

### Examples

midopt\_filters

petri\_dishes *Total transmittance for Petri dishes*

#### Description

Total transmittance for the covers of Petri dishes. Data are to be used as "reference values only" as values may change in time and production batch.

#### Usage

petri\_dishes

#### Format

A vector of character strings.

### Details

The variables are as follows:

- w.length (nm)
- Tfr (fraction)

<https://www.thermofisher.com/>

#### Note

Data measured with an Agilent 8453 spectrophotometer (based on diode array). Idependent measurement of a single sample, not a specification.

### Examples

petri\_dishes

<span id="page-16-0"></span>photography\_filters *Total transmittance for photography filters*

### Description

Total transmittance for filters intended for use on camera lenses from various suppliers: Formatt Hitech, Haida, Heliopan, Hoya, Rocolax and Zomei. Data are to be used as "reference values only" as values may change in time and production batch.

#### Usage

photography\_filters

hoya\_filters

firecrest\_filters

haida\_filters

zomei\_filters

fake\_unbranded\_filters

baader\_filters

uvroptics\_filters

tiffen\_filters

bw\_filters

heliopan\_filters

zeiss\_filters

kenko\_filters

rocolax\_filters

kolarivision\_filters

fotga\_filters

### Format

A vector of character strings.

An object of class character of length 7. An object of class character of length 1. An object of class character of length 10. An object of class character of length 5. An object of class character of length 1. An object of class character of length 1. An object of class character of length 3. An object of class character of length 3. An object of class character of length 7. An object of class character of length 1. An object of class character of length 1. An object of class character of length 3. An object of class character of length 1. An object of class character of length 1.

### Details

The variables are as follows:

- w.length (nm)
- Tfr (fraction)

#### Supplier's web sites

```
https://www.baader-planetarium.com/en/, https://www.formatt-hitech.com/, https://
www.fotga.com/, https://www.haidaphoto.com/en/, http://www.heliopan.de/, https://
hoyafilter.com/, https://kenkoglobal.com/, https://kolarivision.com/, https://schneiderkreuznach.
com/en/photo-optics, https://tiffen.com/, https://www.uvroptics.com/, https://www.
zomei.com/.
```
### Note

Data measured with an Agilent 8453 spectrophotometer (based on diode array).

Idependent measurement of a single sample, not a specification.

#### Examples

photography\_filters

<span id="page-18-0"></span>refractive\_index.mspct

*Refractive-index spectra for materials*

### Description

A collection of refractive-index spectra for some materials.

#### Usage

refractive\_index.mspct

#### Format

A "generic\_mspct" object containing multiple "generic\_spct" objects.

### Details

The "generic\_mspct" object contains "generic\_spct" objects with refractive index data.

The variables in each member spectrum are as follows:

- w.length (nm)
- n
- $\bullet\,$  k

### Note

Data labeled "for unrestricted use" originate from the Filmmetrics Refractive Index Database at <https://www.filmetrics.com/refractive-index-database> where primary sources are provided. The names in refractive\_index.mspct are the same as in the downloaded files, except for the '.txt' tag.

### Examples

```
length(refractive_index.mspct)
names(refractive_index.mspct)
refractive_index.mspct$Acrylic
refractive_index.mspct[["Acrylic"]]
```
<span id="page-19-0"></span>

Internal transmittance for Schott optical glass filters. Data from manufacturer-provided excel filter tool.

#### Usage

schott\_filters

#### Format

A vector of character strings.

### Details

The variables are as follows:

- w.length (nm)
- Tfr (fraction)

### DISCLAIMER from Schott

This data collection is protected by federal copyright law and international treaty. The copyright holder retains title to and ownership of the data collection.

Data contained in this calculation tool are owned by SCHOTT, any request for permission to use them for commercial purposes must be directed to SCHOTT.

SCHOTT makes no warranty of representation, either expressed or implied, with respect to this data including their quality, merchantability, or fitness for a particular purpose.

In no event will SCHOTT be liable for direct, indirect, special, incidental, or consequential damages arising out of the use or inability to use the calculation tool even if SCHOTT has been advised of the possibility of such damages.

SCHOTT reserves the right to change the optical and non-optical data without prior notice. This calculation tool renders all previous filter glass catalogs obsolete

This data collection was composed with utmost care.

#### Note

Data supplied by the manufacturer for inclussion in this package. Version 1 st June 2015. Reproduced with permission. [https://www.schott.com/advanced\\_optics](https://www.schott.com/advanced_optics)

#### Examples

schott\_filters

<span id="page-20-0"></span>theatrical\_gels *Filter spectra data for theatrical filter*

#### Description

Datasets containing the wavelengths at a 1 nm interval and tabulated values spectral transmittance for different filters used on light sources as spectral modifiers. Frequently called "theatrical gels".

### Usage

theatrical\_gels lee\_filters

lee\_gels

rosco\_filters

rosco\_gels

#### Format

A vector of character strings.

An object of class character of length 7.

An object of class character of length 7.

An object of class character of length 8.

An object of class character of length 8.

### Details

The variables are as follows:

- w.length (nm)
- Tfr (fraction)

#### Note

Instruments used: Shimadzu UV-2501 PC (Shimadzu Suzhou Instruments Manufacturing Co. Ltd, China) equiped with an integrating sphere for Rosco filters except no. 299 which was measured with an Agilent 8453 array spectrophotometer and while spectra for Lee gels have been digitized from the spectra in the Lee filters catalogue.

#### References

```
https://www.leefilters.com/lighting/colour-details.html, https://emea.rosco.com/
en/products/family/filters-and-diffusions
```
#### <span id="page-21-0"></span>Examples

theatrical\_gels

uqg\_filters *Total transmittance for UQG filters*

### Description

Total transmittance for UQG optical glass absorptive and interference (dichroic) filters. Data measured by P. J. Aphalo with an Agilet 8453 array spectrophotometer. Some of the filters are Schott glass and we have retained the Schott type names.

### Usage

uqg\_filters

### Format

A vector of character strings.

### Details

The variables are as follows:

- w.length (nm)
- Tfr (fraction)

#### DISCLAIMER

These spectral transmittance data are based on the measurement of a single filter of each type. Filters from other production batches may differ in their spectral properties, specially for wavelengths outside the range described in the manufacturer's published specifications. The characterisitics of some types of glass filters may change with time through surface oxidation or by effect of exposure to radiation including solar radiation. The data provided is to be used only as a coarse guide. When filter properties are important the filter actually used should be measured.

#### Note

Filter supplier: UQG Ltd. The Norman Industrial Estate, Milton, Cambridge, England. [https:](https://www.uqgoptics.com/) [//www.uqgoptics.com/](https://www.uqgoptics.com/)

#### Examples

uqg\_filters

```
xl_horticulture_filters
```
*Filter spectra data for commercial grenhouse films from XL Horticulture*

#### Description

Datasets containing the wavelengths at a 1 nm interval and tabulated values spectral transmittance for different films used as greenhouse cladding.

### Usage

xl\_horticulture\_filters

### Format

A vector of character strings.

### Details

The variables are as follows:

- w.length (nm)
- Tfr (fraction)

#### <https://www.xlhorticulture.co.uk/>

Instrument used: Shimadzu UV-2501 PC (Shimadzu Suzhou Instruments Manufacturing Co. Ltd, China) equiped with an integrating sphere.

#### **Note**

Idependent measurement of a single sample, not a specification.

#### Examples

xl\_horticulture\_filters

# <span id="page-23-0"></span>**Index**

∗Topic datasets acetate\_filters, [5](#page-4-0) all\_filter\_accessors, [6](#page-5-0) band\_pass\_filters, [7](#page-6-0) bpi\_visqueen\_filters, [8](#page-7-0) clear\_filters, [9](#page-8-0) courtaulds\_filters, [10](#page-9-0) etola\_filters, [11](#page-10-0) evonik\_filters, [11](#page-10-0) filters.mspct, [12](#page-11-0) foiltek\_filters, [13](#page-12-0) glass\_windows, [14](#page-13-0) mcdermit\_filters, [14](#page-13-0) midopt\_filters, [15](#page-14-0) petri\_dishes, [16](#page-15-0) photography\_filters, [17](#page-16-0) refractive\_index.mspct, [19](#page-18-0) schott\_filters, [20](#page-19-0) theatrical\_gels, [21](#page-20-0) uqg\_filters, [22](#page-21-0) xl\_horticulture\_filters, [23](#page-22-0) 'filter *(*band\_pass\_filters*)*, [7](#page-6-0) acetate\_filters, [5](#page-4-0) acrylic\_filters *(*acetate\_filters*)*, [5](#page-4-0) all\_filter\_accessors, [6](#page-5-0) baader\_filters *(*photography\_filters*)*, [17](#page-16-0) band\_pass\_filters, [7](#page-6-0) blue\_filters *(*clear\_filters*)*, [9](#page-8-0) blue\_green\_filters *(*clear\_filters*)*, [9](#page-8-0) bpi\_visqueen\_filters, [8](#page-7-0) bw\_filters *(*photography\_filters*)*, [17](#page-16-0) clear\_filters, [9](#page-8-0) colors *(*clear\_filters*)*, [9](#page-8-0) courtaulds\_filters, [10](#page-9-0)

```
etola_filters, 11
evonik_filters, 11
```
fake\_unbranded\_filters *(*photography\_filters*)*, [17](#page-16-0) filters.mspct, *[6,](#page-5-0) [7](#page-6-0)*, *[10](#page-9-0)*, [12](#page-11-0) firecrest\_filters *(*photography\_filters*)*, [17](#page-16-0) foiltek\_filters, [13](#page-12-0) fotga\_filters *(*photography\_filters*)*, [17](#page-16-0) glass\_windows, [14](#page-13-0) green\_filters *(*clear\_filters*)*, [9](#page-8-0) haida\_filters *(*photography\_filters*)*, [17](#page-16-0) heat\_filters *(*clear\_filters*)*, [9](#page-8-0) heliopan\_filters *(*photography\_filters*)*, [17](#page-16-0) hoya\_filters *(*photography\_filters*)*, [17](#page-16-0) kenko\_filters *(*photography\_filters*)*, [17](#page-16-0) kolarivision\_filters *(*photography\_filters*)*, [17](#page-16-0) lee\_filters *(*theatrical\_gels*)*, [21](#page-20-0) lee\_gels *(*theatrical\_gels*)*, [21](#page-20-0) long\_pass\_filters *(*band\_pass\_filters*)*, [7](#page-6-0) materials *(*acetate\_filters*)*, [5](#page-4-0) mcdermit\_filters, [14](#page-13-0) midopt\_filters, [15](#page-14-0) neutral\_filters *(*clear\_filters*)*, [9](#page-8-0) optical\_glass\_filters *(*acetate\_filters*)*, [5](#page-4-0) orange\_filters *(*clear\_filters*)*, [9](#page-8-0) petri\_dishes, [16](#page-15-0) photobiologyFilters *(*photobiologyFilters-package*)*,  $\mathcal{L}$ photobiologyFilters-package, [2](#page-1-0) photography\_filters, [17](#page-16-0)

### INDEX 25

plastic\_film\_filters *(*acetate\_filters *)* , [5](#page-4-0) plastic\_films *(*acetate\_filters *)* , [5](#page-4-0) plastic\_sheet\_filters *(*acetate\_filters *)* , [5](#page-4-0) plastic\_sheets *(*acetate\_filters *)* , [5](#page-4-0) plexiglas\_filters *(*acetate\_filters *)* , [5](#page-4-0) polycarbonate\_filters *(*acetate\_filters *)* , [5](#page-4-0) polyester\_filters *(*acetate\_filters *)* , [5](#page-4-0) polystyrene\_filters *(*acetate\_filters *)* , [5](#page-4-0) polyvynil\_chloride\_filters *(*acetate\_filters*)*, [5](#page-4-0) red\_nir\_filters *(*clear\_filters *)* , [9](#page-8-0) refractive\_index.mspct , [19](#page-18-0) rocolax\_filters *(*photography\_filters *)* , [17](#page-16-0) rosco\_filters *(*theatrical\_gels *)* , [21](#page-20-0) rosco\_gels *(*theatrical\_gels *)* , [21](#page-20-0) schott\_filters , [20](#page-19-0) short\_pass\_filters *(*band\_pass\_filters *)* , [7](#page-6-0) theatrical\_gels , [21](#page-20-0) tiffen\_filters *(*photography\_filters *)* , [17](#page-16-0) types' *(*band\_pass\_filters *)* , [7](#page-6-0) uqg\_filters , [22](#page-21-0) uv\_filters *(*clear\_filters *)* , [9](#page-8-0) uvir\_cut\_filters *(*clear\_filters *)* , [9](#page-8-0) uvroptics\_filters *(*photography\_filters *)* , [17](#page-16-0)

xl\_horticulture\_filters , [23](#page-22-0)

yellow\_filters *(*clear\_filters *)* , [9](#page-8-0)

zeiss\_filters *(*photography\_filters *)* , [17](#page-16-0) zomei\_filters *(*photography\_filters *)* , [17](#page-16-0)